## **Inhaltsverzeichnis**

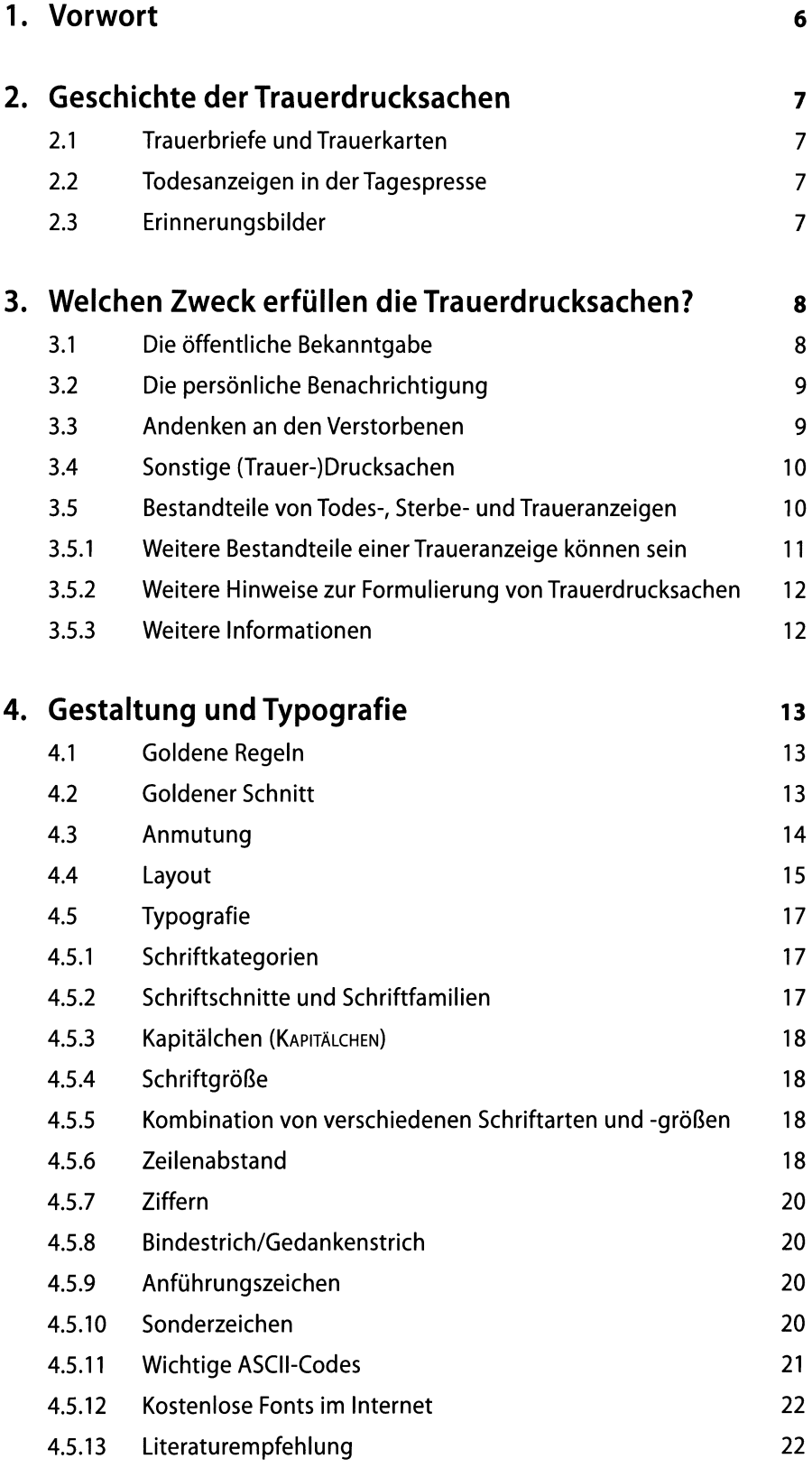

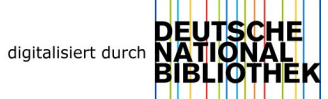

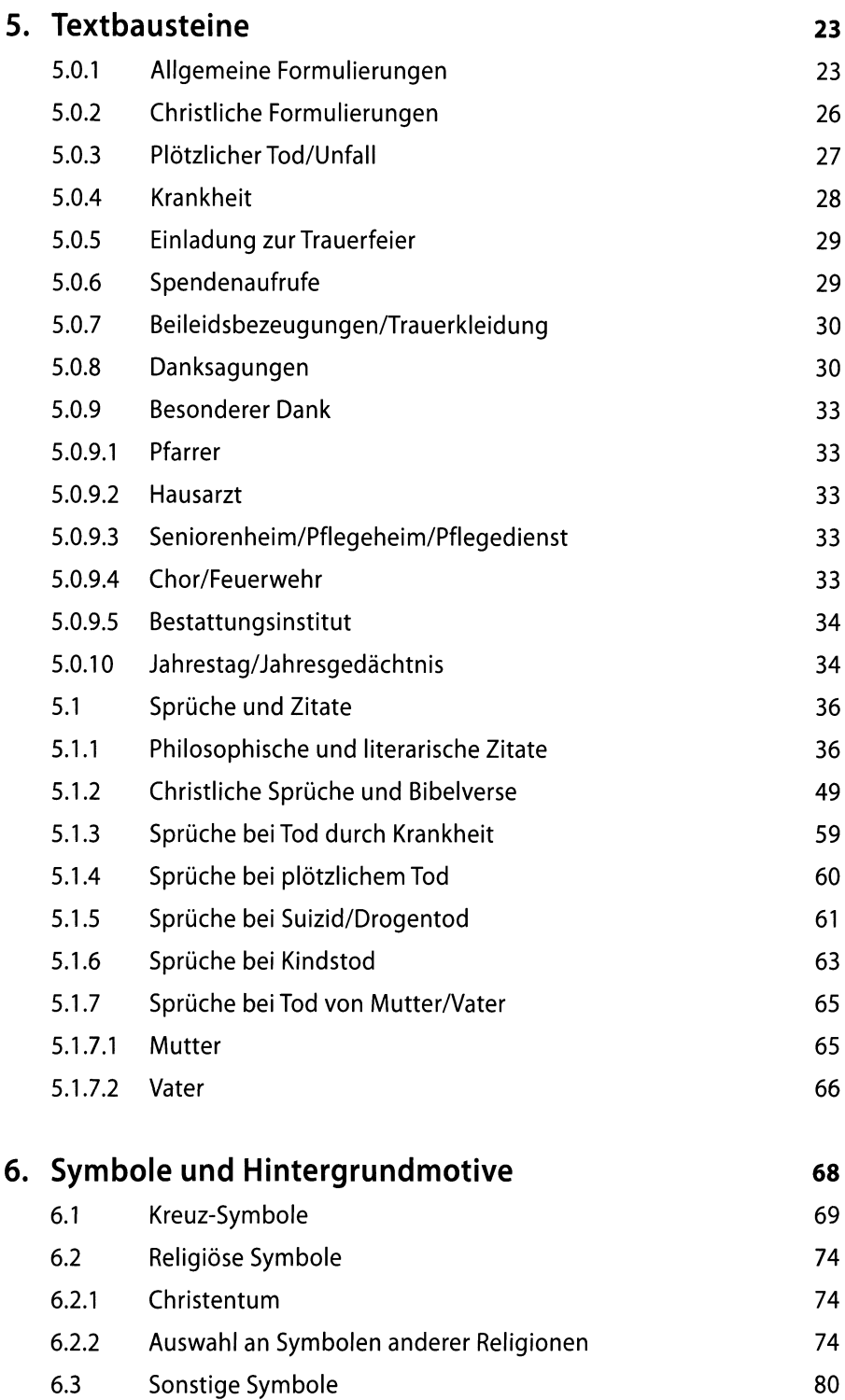

**6.4 Hintergründe 86**

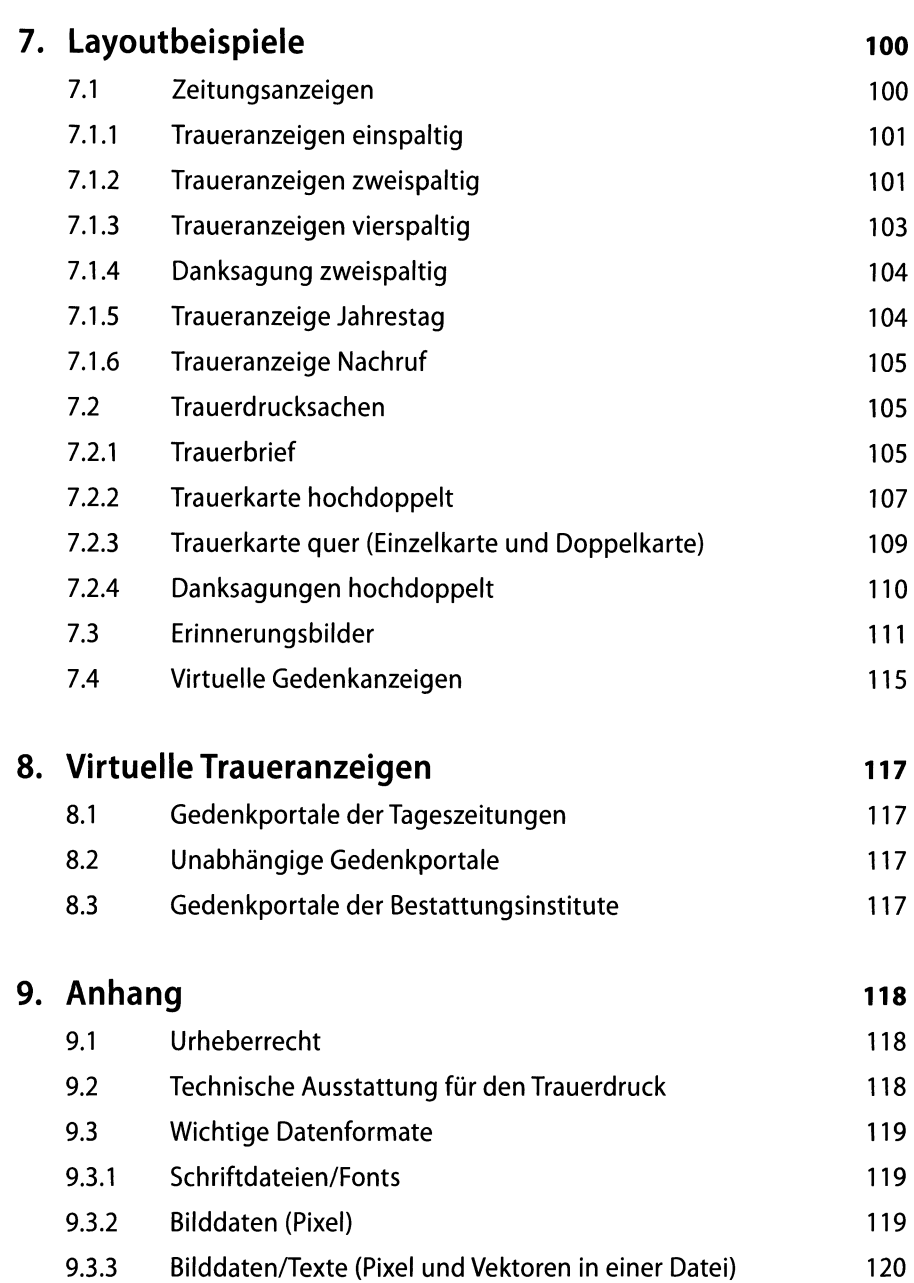

**9.3.4 Grafiken/Texte (Vektoren) 120**